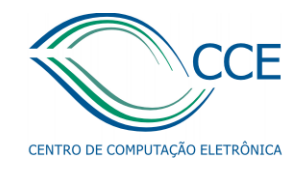

# **CCE** Internet Data Center

2010

Seção Técnica de Suporte de Software Divisão Técnica de Operação Centro de Computação Eletrônica - USP

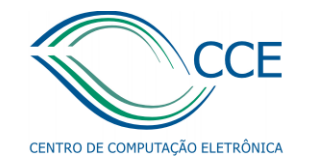

### Organograma de TI da USP

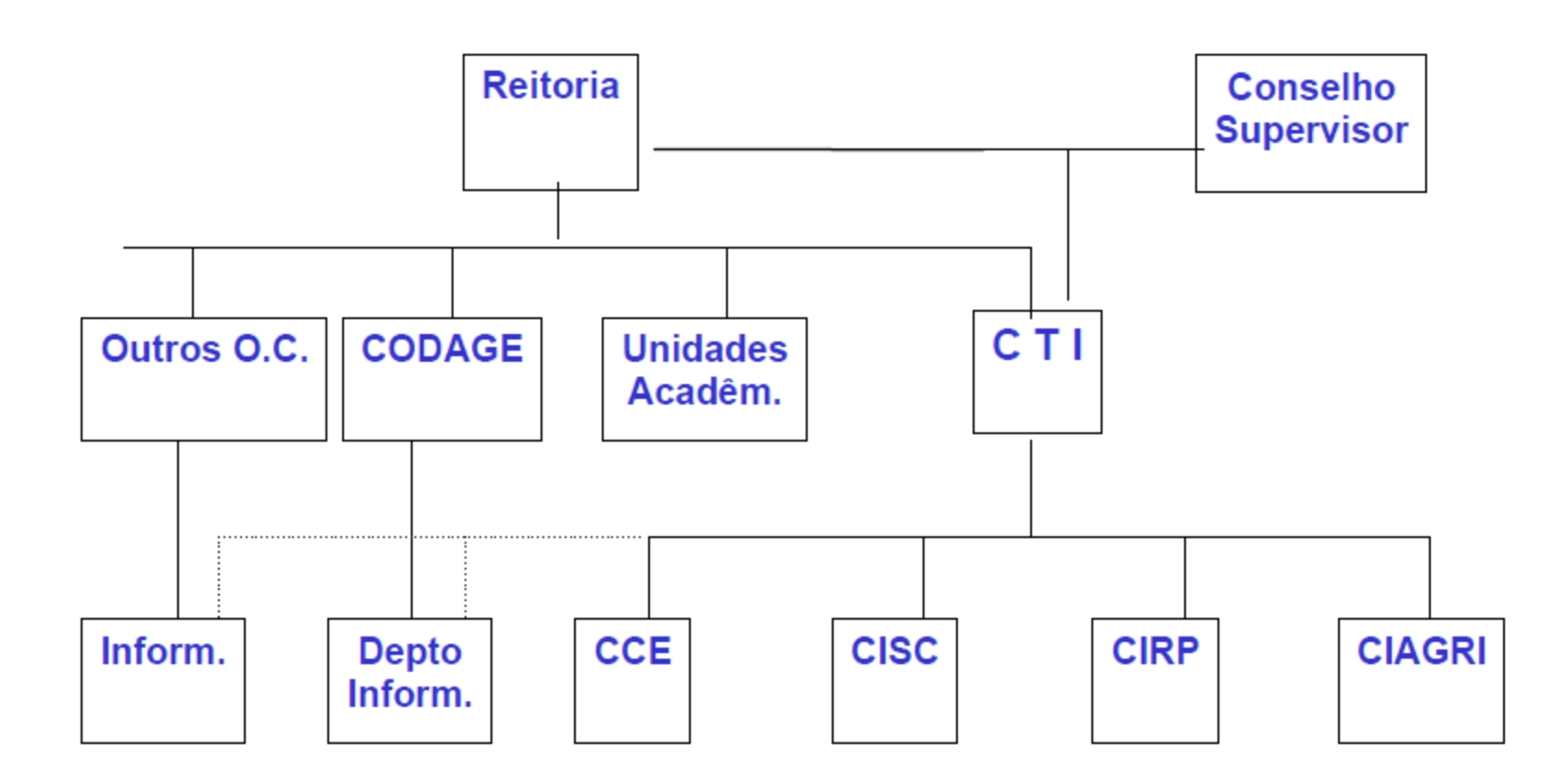

Figura 1 - Organograma de TI da USP

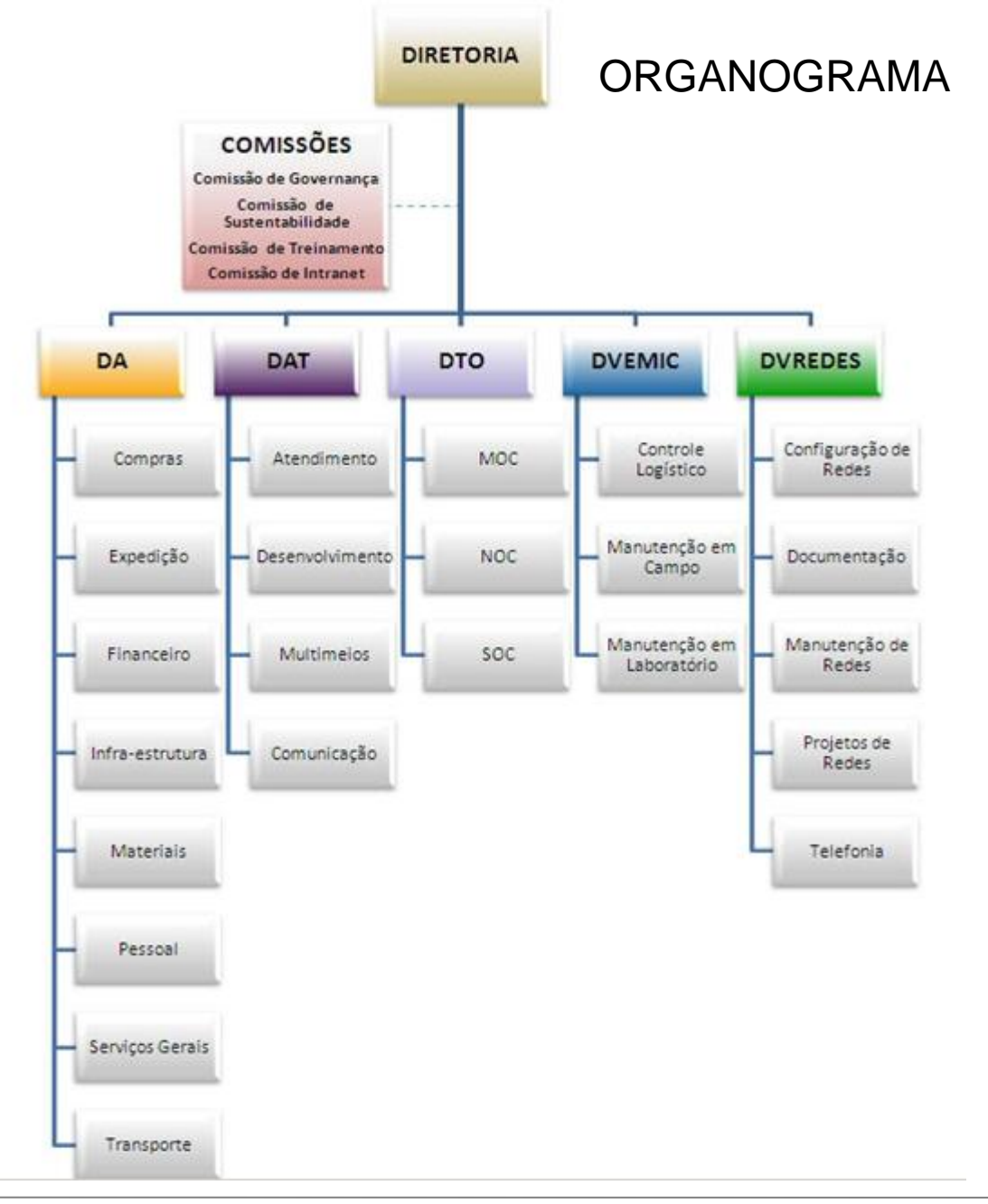

**CCE** 

CENTRO DE COMPUTAÇÃO ELETRÔNICA

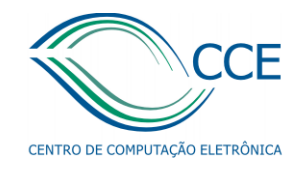

### Internet Data Center

2010

# Classificação de Data Centers

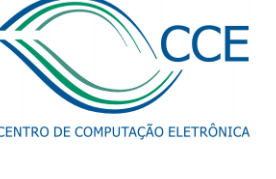

- Tier 1: Data Center básico
- Tier 2: Data Center com alguns componentes redundantes
- Tier 3: Data Center que permite manutenção sem paradas: N+1
- Tier 4: Data Center tolerante a falhas: 2(N+1)

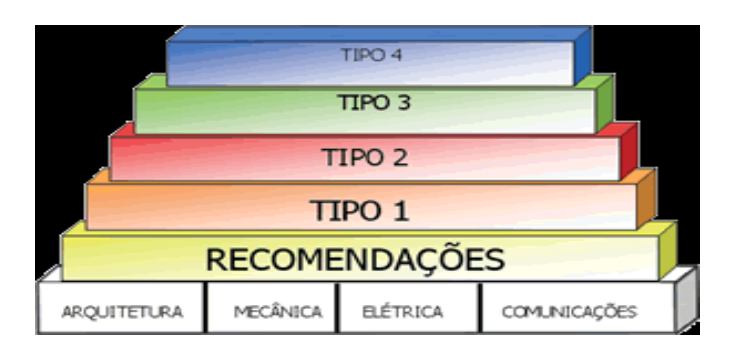

**Tier 1**: composed of a single path for power and cooling distribution, without redundant components, providing 99.671% availability.

**Tier II**: composed of a single path for power and cooling distribution, with redundant components, providing 99.741% availability

**Tier III:** composed of multiple active power and cooling distribution paths, but only one path active, has redundant components, and is concurrently maintainable, providing 99.982% availability

**Tier IV**: composed of multiple active power and cooling distribution paths, has redundant components, and is fault tolerant, providing 99.995% availability

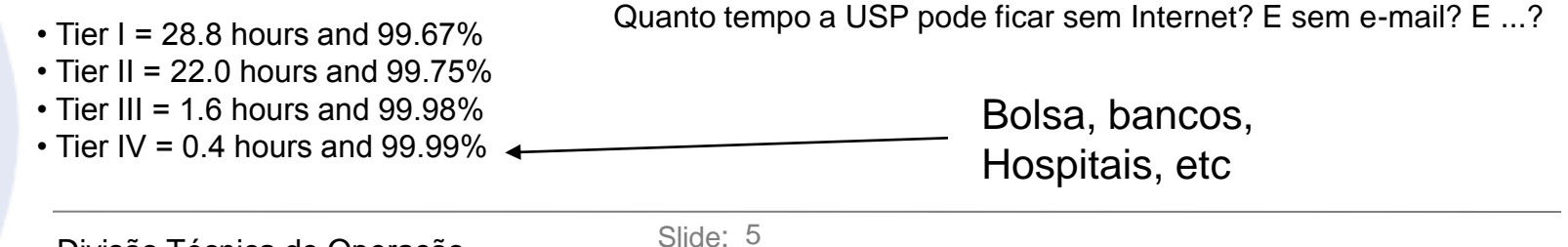

### Data Center CCE

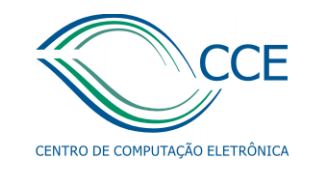

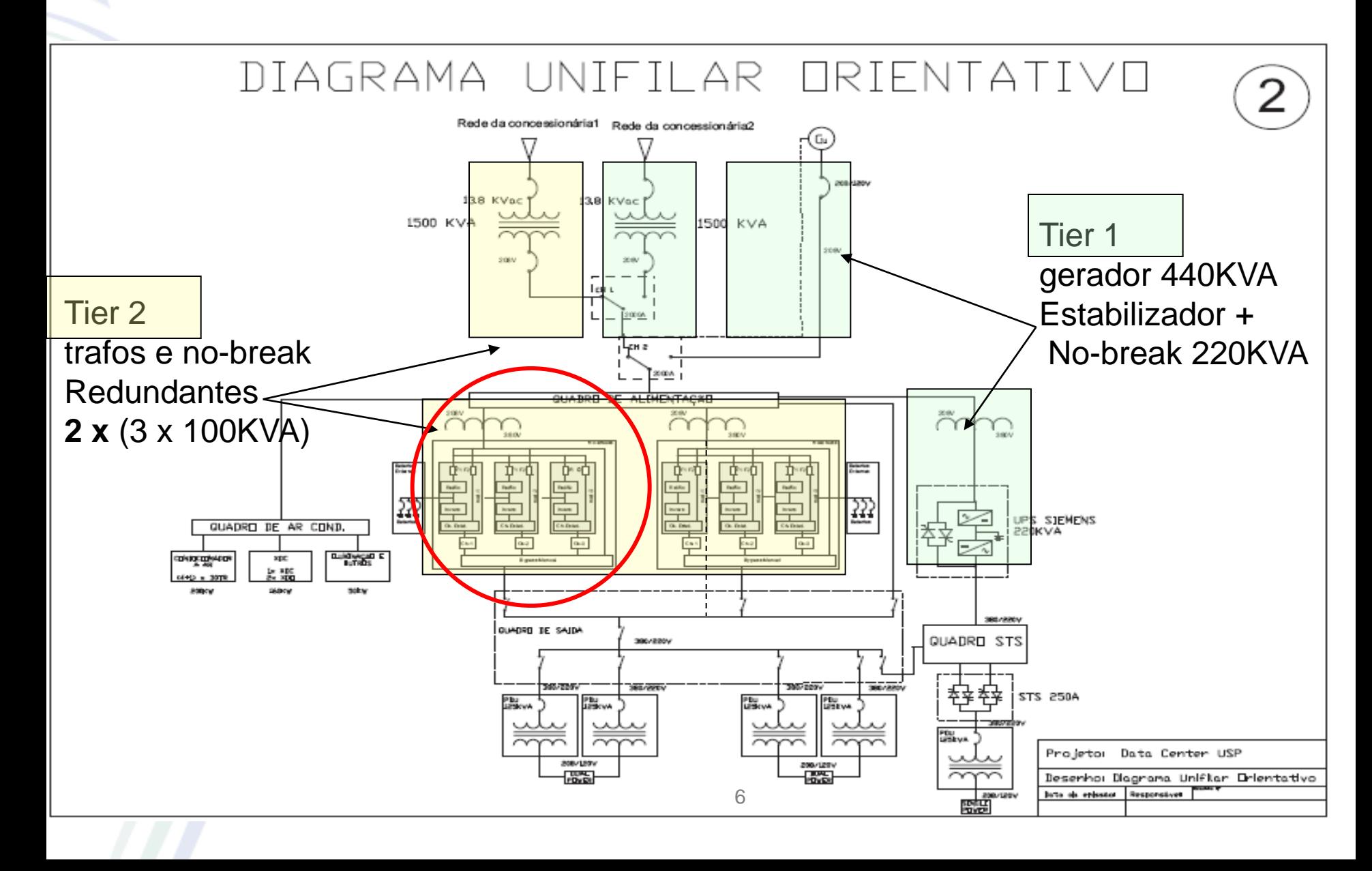

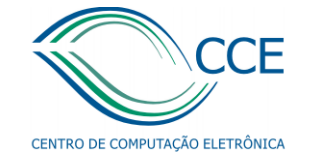

Ambientes do IDC do CCE

- Centro de operações;
- Servidores 400m<sup>2</sup>;
- Wireroom;
- Baterias;
- 2 de ar condicionado;
- Grupo gerador;
- noBreak;
- Entrada de energia da rede elétrica da Eletropaulo.

### Infra-estrutura Elétrica – outubro 2009

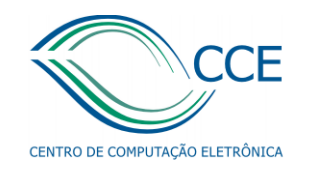

- (no-break) de marca Siemens, modelo B-3222, de 220 kVA.
	- (no-break) de marca New Wave, de 300KVA
- um banco de baterias para o no-break de 220KVA
- 3 bancos de baterias para o no-break de 300KVA um grupo gerador diesel de 440 kVA
- Um grupo gerador diesel de 500kVA
- A energia para o sistema é fornecida por um transformador de 1500 kVA.
- Seis unidades de ar condicionado de 15 TR (tonelada de refrigeração) cada unidade + uma unidade de 20 TR.

### Dados do IDC-CCE

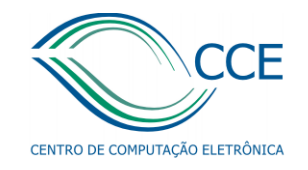

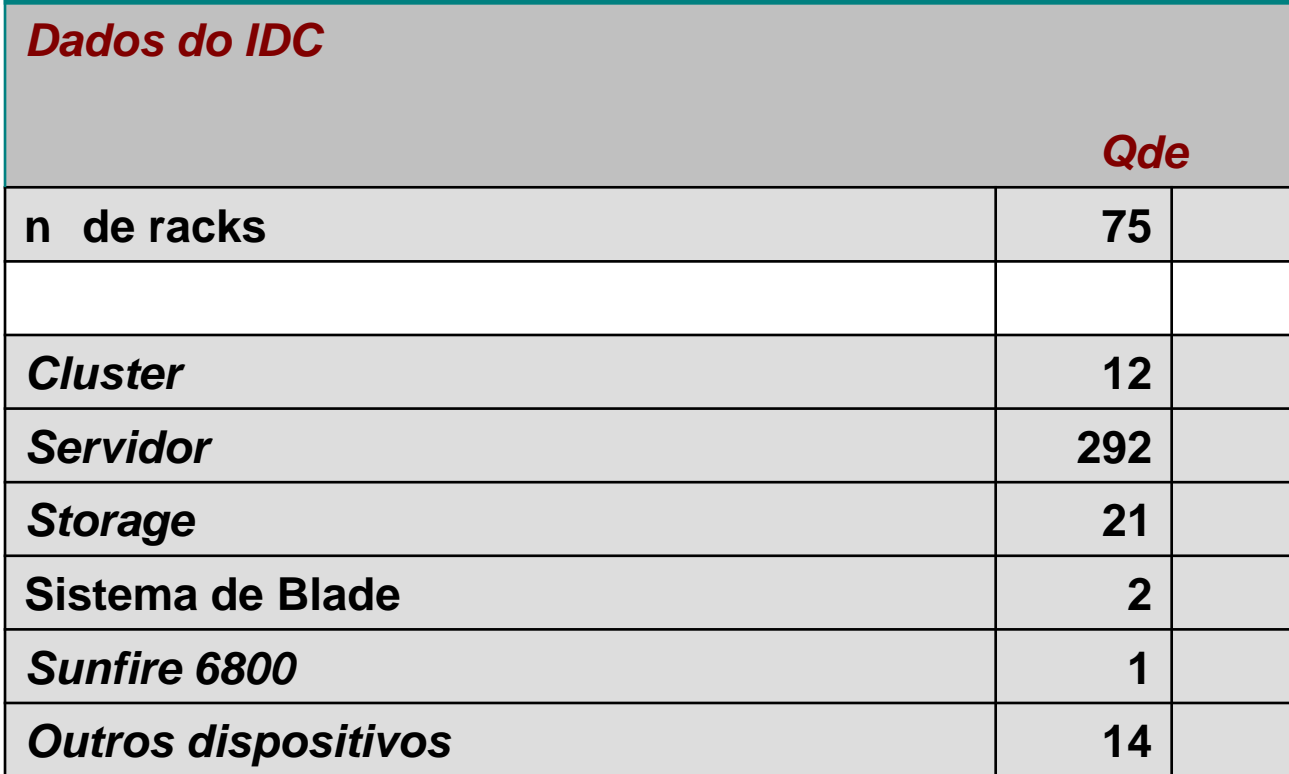

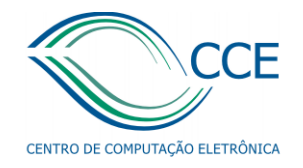

#### Era assim em 2005

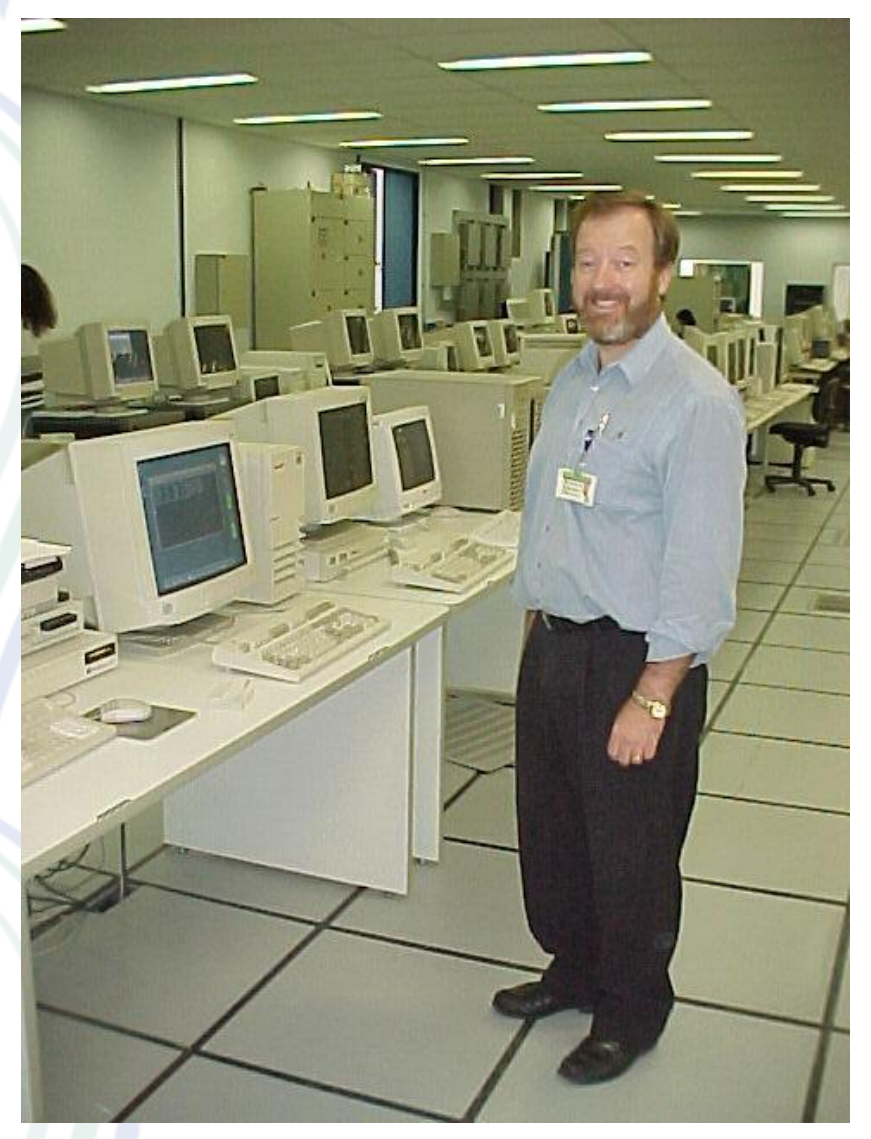

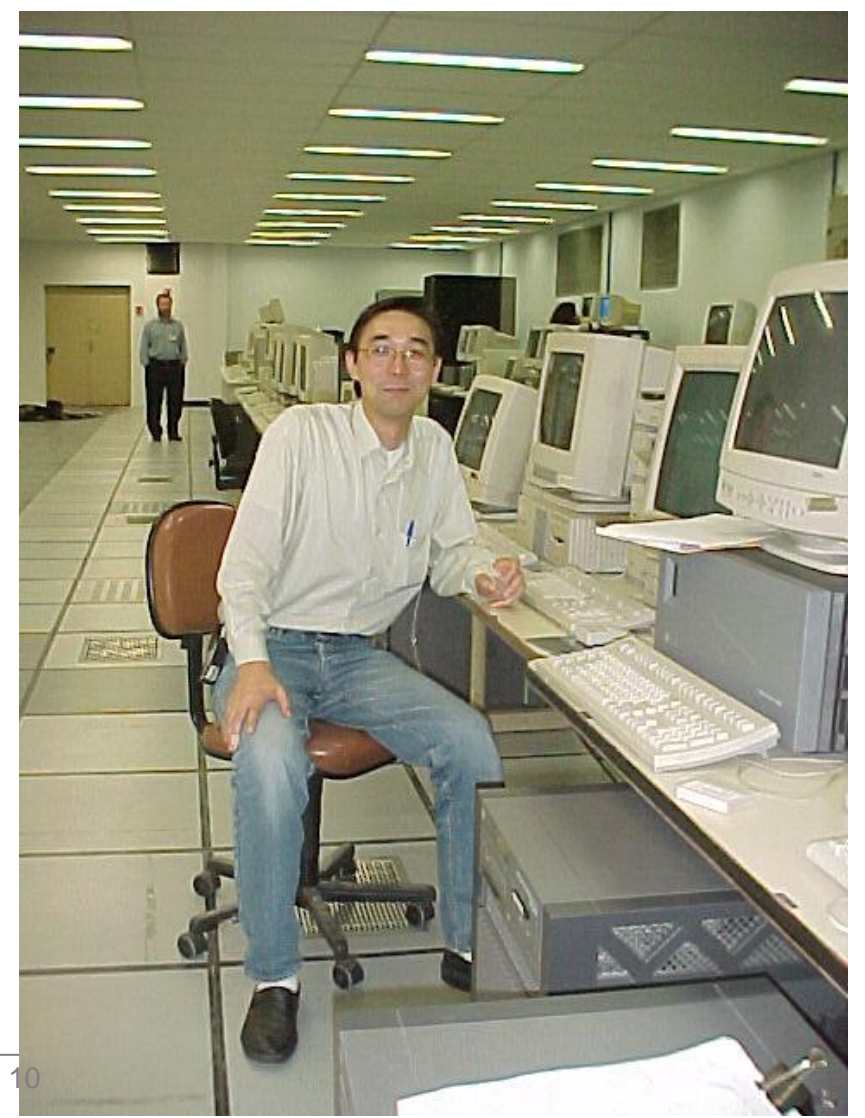

Divisão Técnica de Operação 100 Slide:

### Ficou assim em 2008

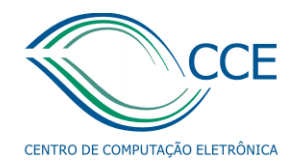

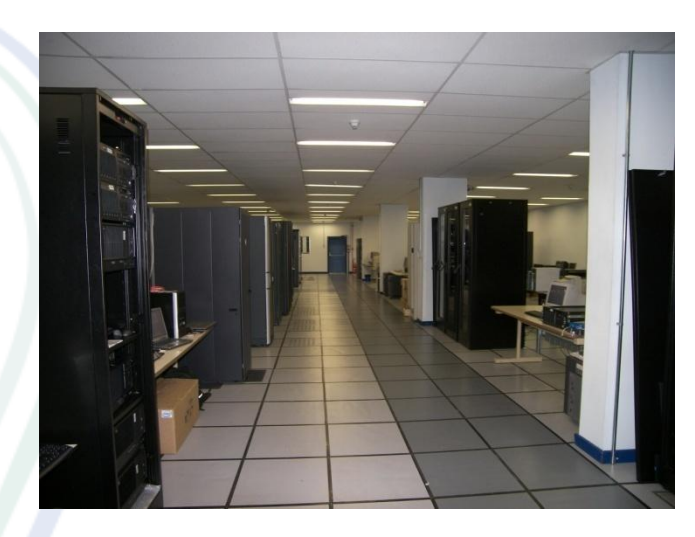

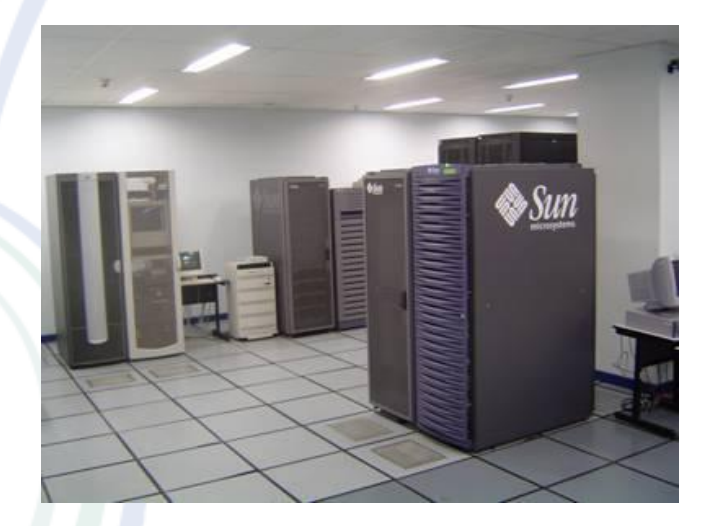

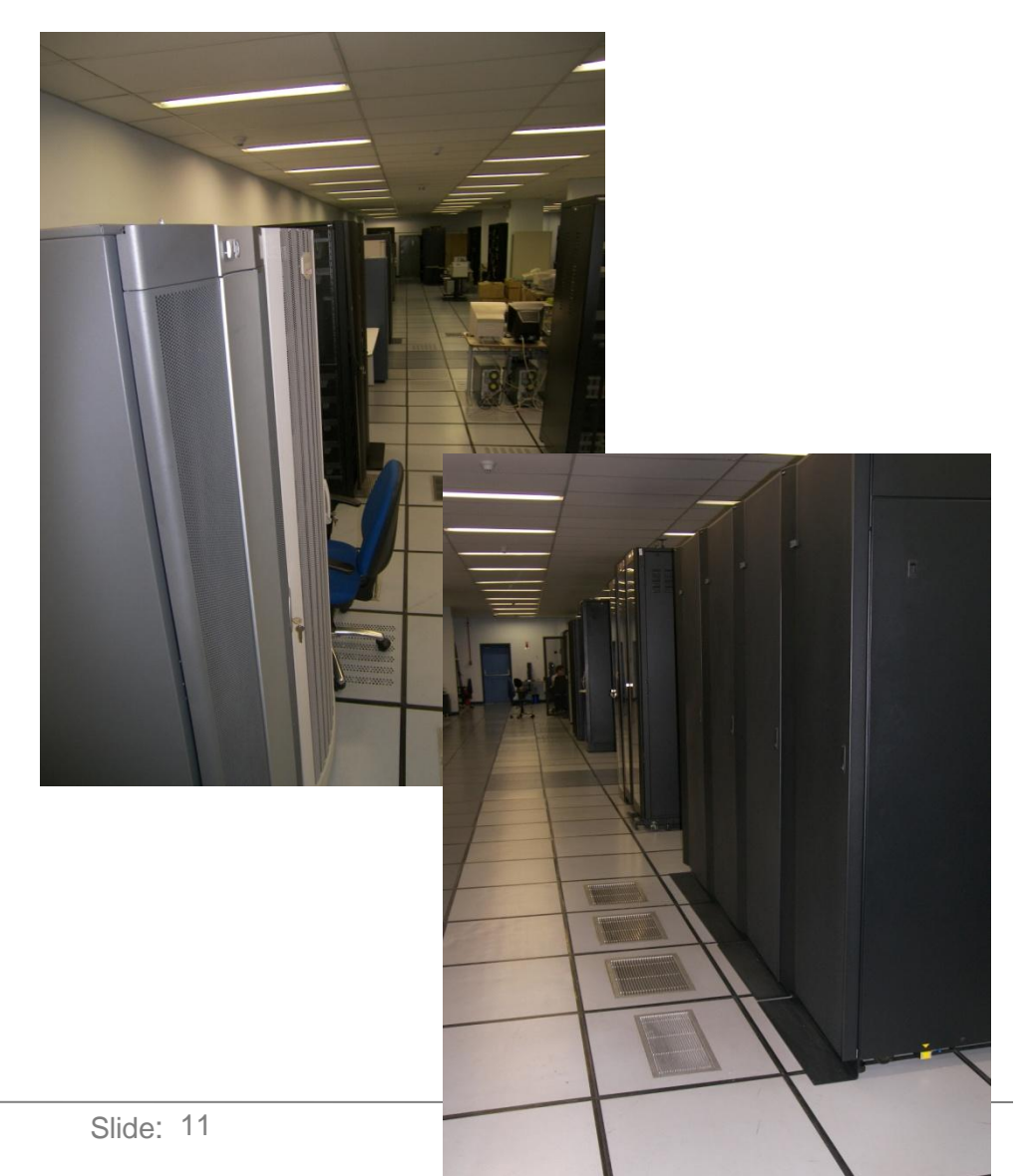

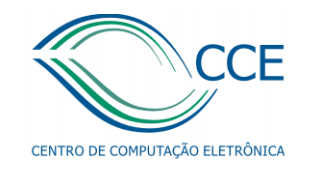

### questões em Data Center ...

#### Consumo de energia e AC

Worldwide Server Installed Base by Form Factor, 1996-2010

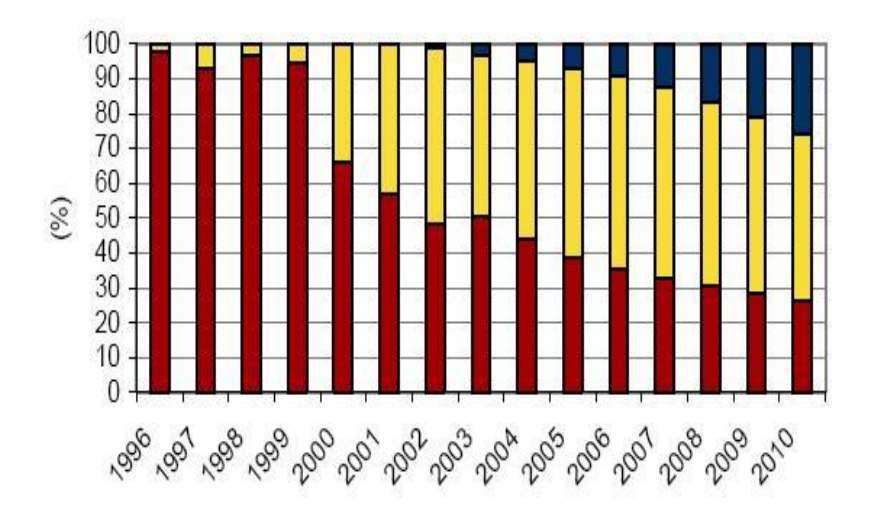

Worldwide Server Installed Base, New Server Spending, and Power and Cooling Expense

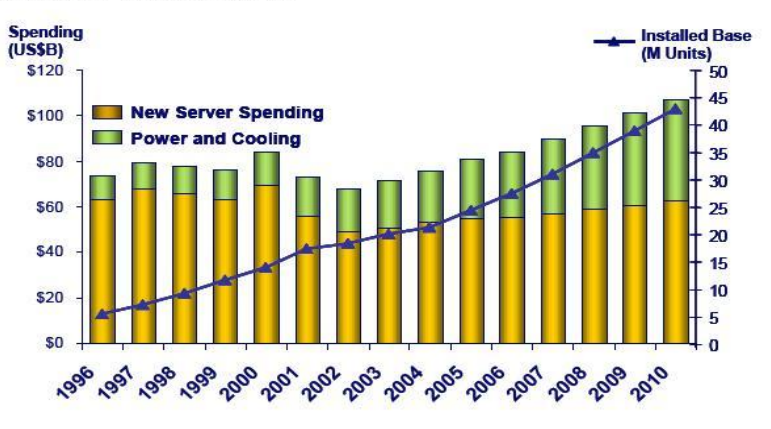

#### **Blade**

- Rack-optimized
- Non-Rack-optimized

Atualmente, para cada 1 *US\$* em servidores são gastos atualmente 0,7 US\$ em infra-estrutura: Infra (energia, AC) passa a ser o elemento limitante!! No CCE refrigeração é elemento crítico

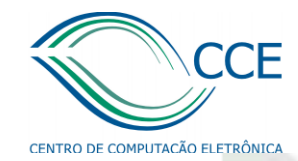

### **HOT AND COLD EQUIPMENT AISLES**

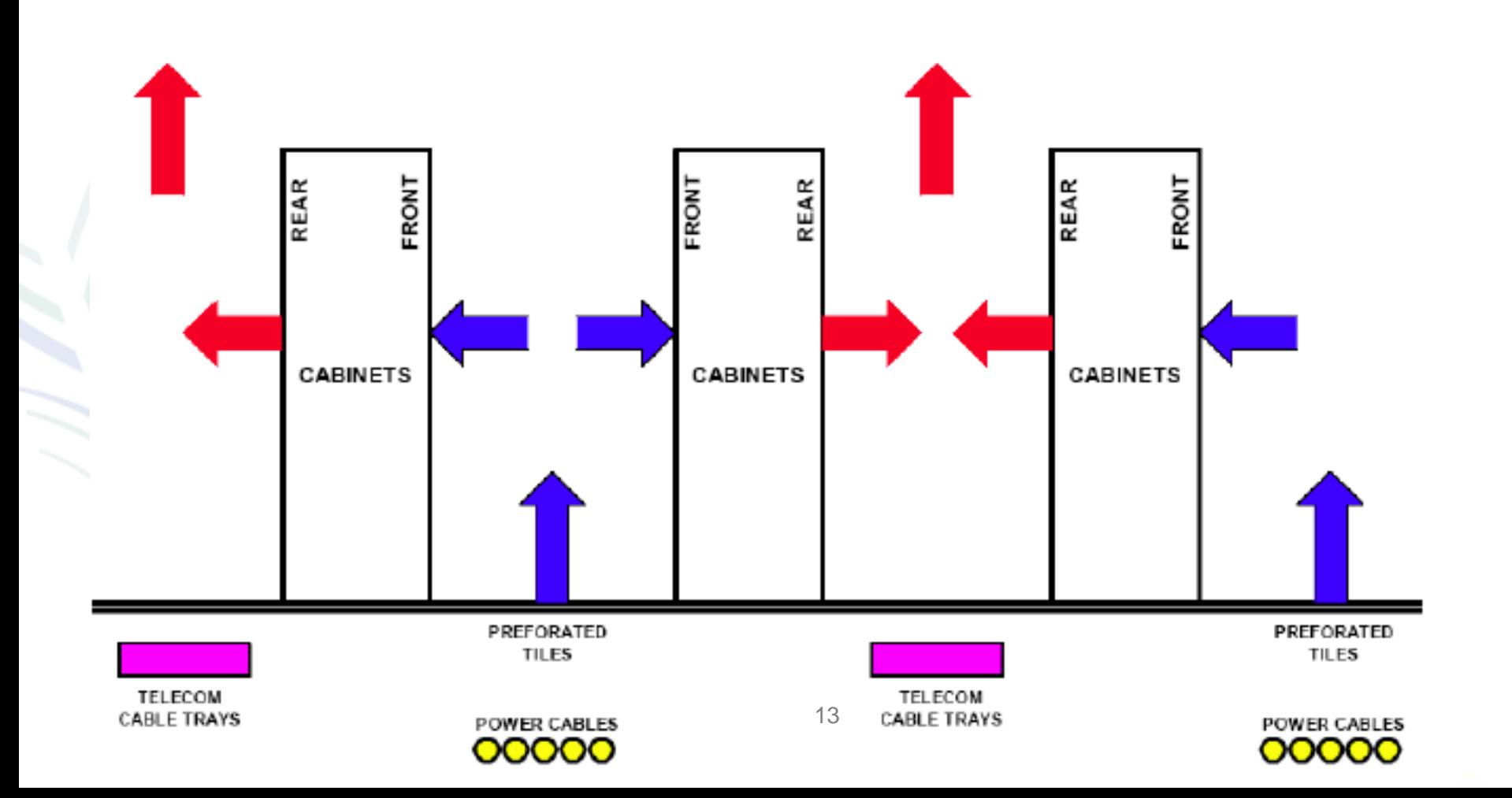

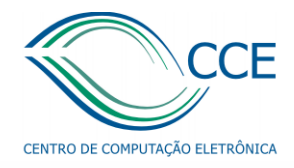

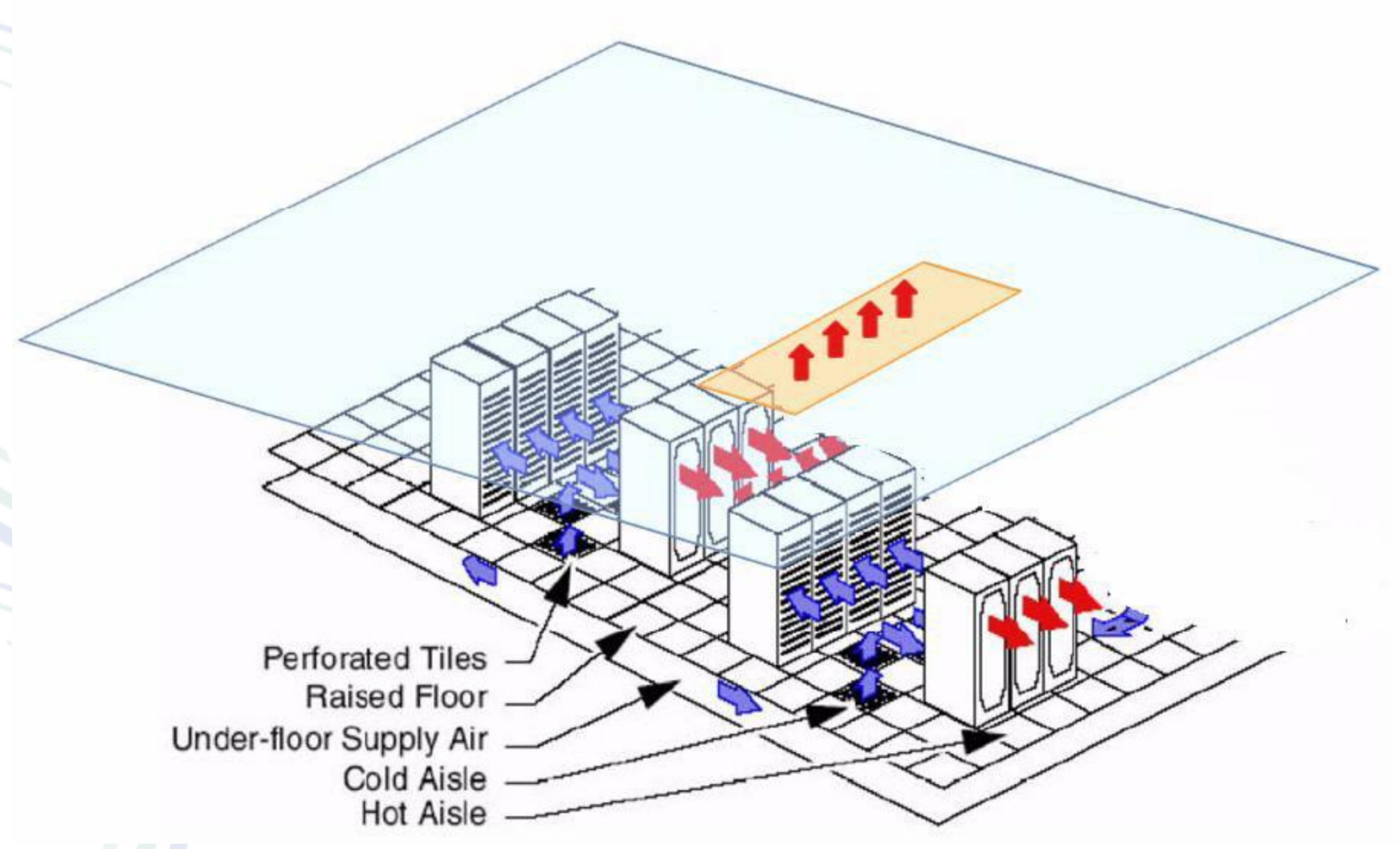

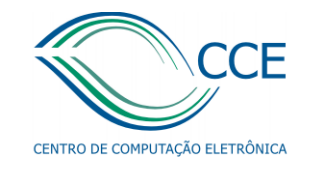

# [Virtualização](#page-17-0)

- Necessidade de redução no consumo de energia
- Otimização/redução do espaço físico
- Green IT

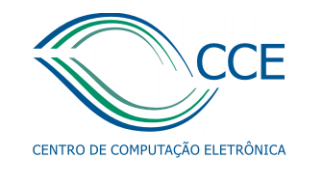

### [Virtualização](#page-17-0)

# **Servidores Máquinas virtuais** 23 54

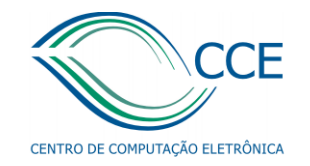

## Sistema de Blade

- Sistema de Blade DELL, 8 lâminas, 64 cores
- Cada Lâmina:
	- 48GB RAM
	- 2x 146 GB HD SAS
	- 2 interfaces Gigabit

Rede de armazenamento

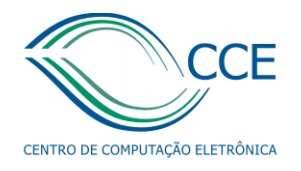

- Storage fibre channel 17TB
- Storege iSCSI 50TB
- Storage iSCSI p/backup 32TB
- Storage iSCSI p/HPC 28TB
- <span id="page-17-0"></span>• projeto para aquisição de +2 storages de 48 TB

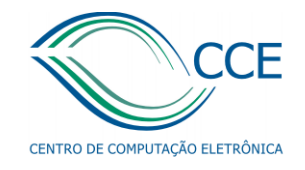

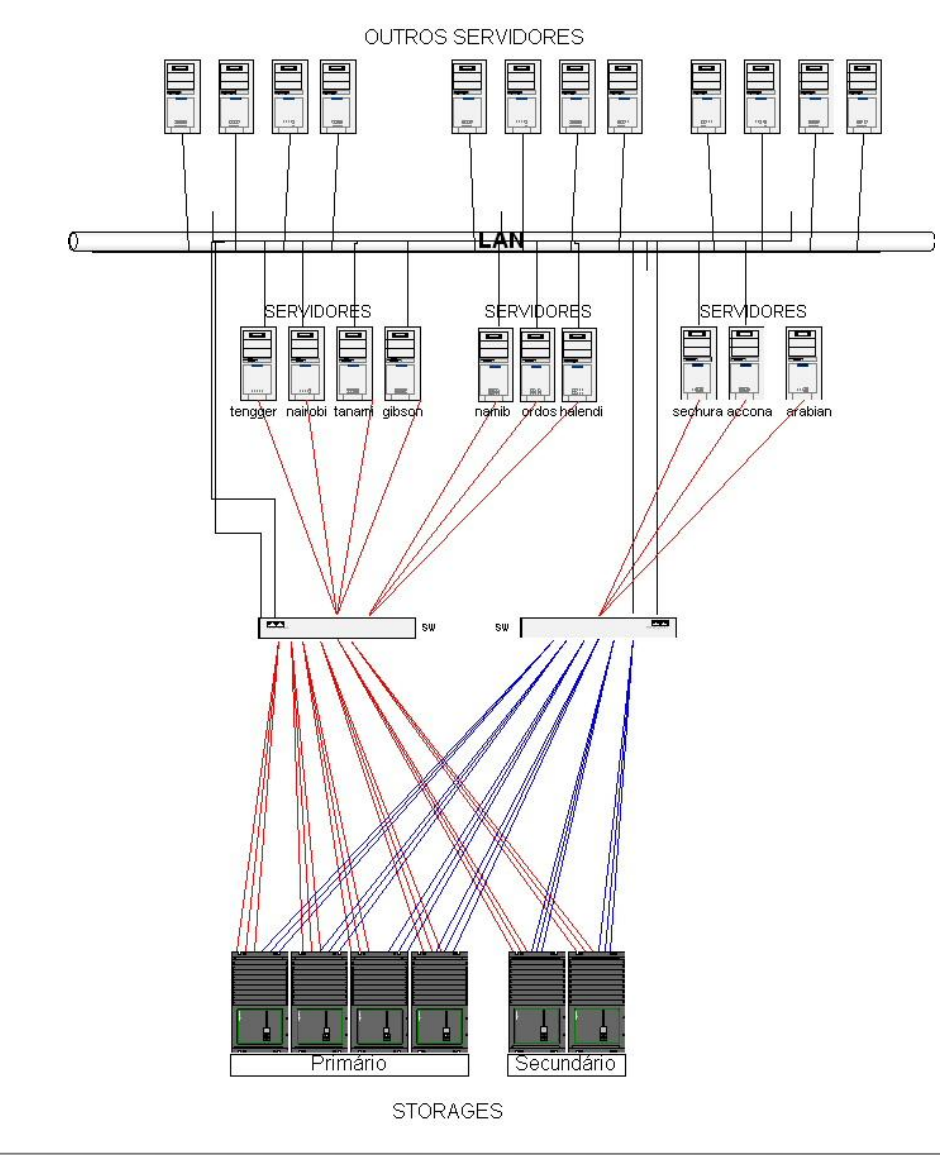

#### Exemplo – Virtualização do sistema de email em uma Blade Center.

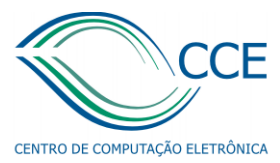

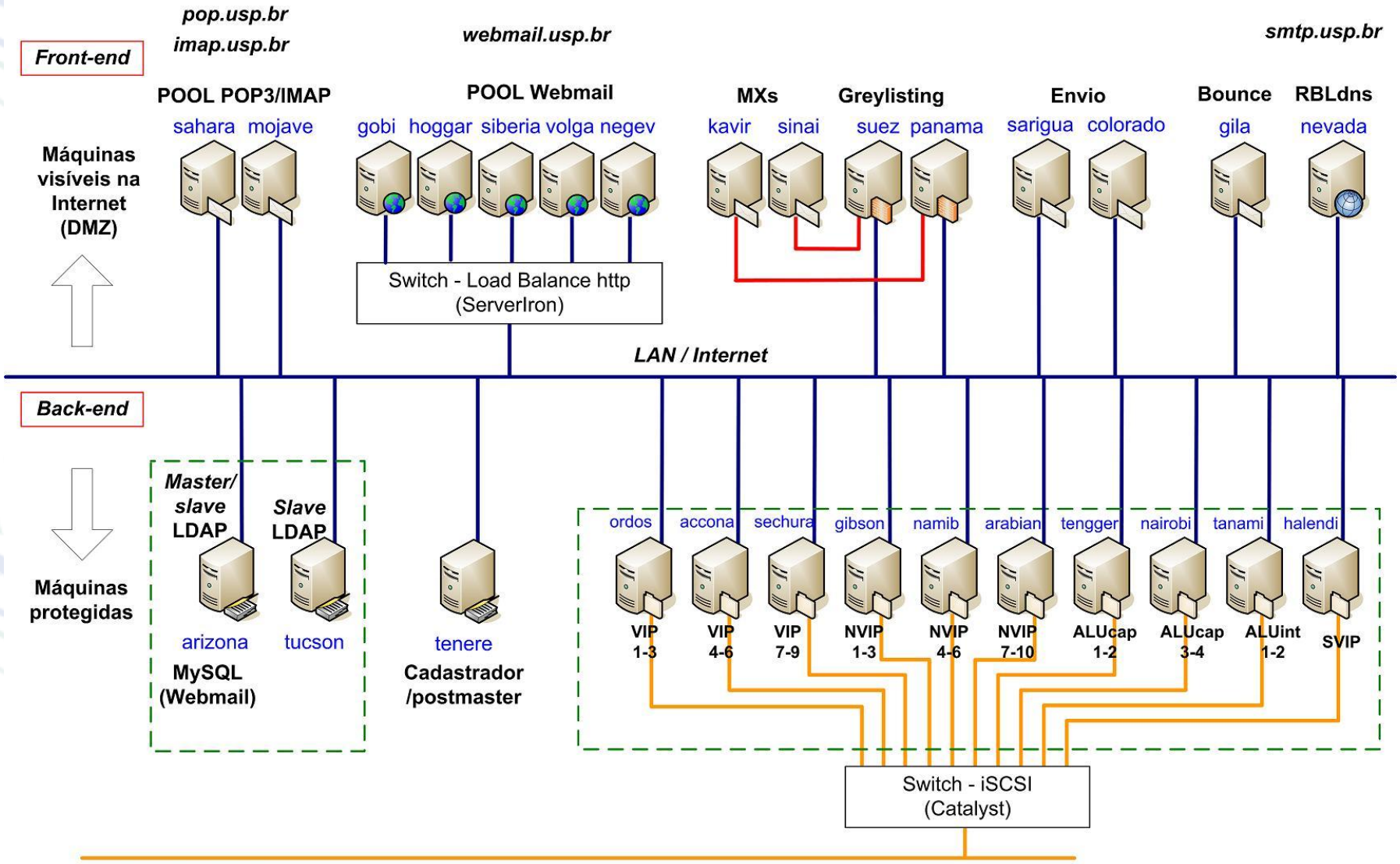

#### $LAN - 172.18.1.X$

### Sistema de Backup

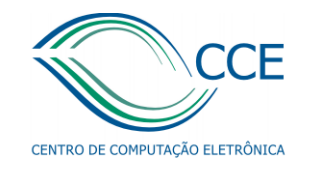

### Solução para centralização de backup

- Aquisição do sistema automatizado -2003/2004
	- Rede de armazenamento fibre channel, 2 san-switches,
	- tape library StorageWorks ESL9198DLX,4 drives SDLT 110/220
- Utilização:
	- 34 servidores
	- ~14 TB de dados armazenados, 4 a 8 semanas de retenção de dados.
- Aquisição do software data protector + storage de 16 TB, basicamente, para o sistema de email.
- Elaboração de solução para contemplar a maioria dos sistemas críticos baseado em software livre – início  $2005 \rightarrow 10$  TB de dados.

### Implantação do Sistema de Backup baseado em software livre

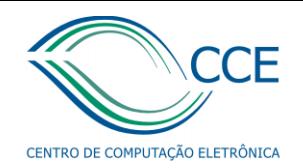

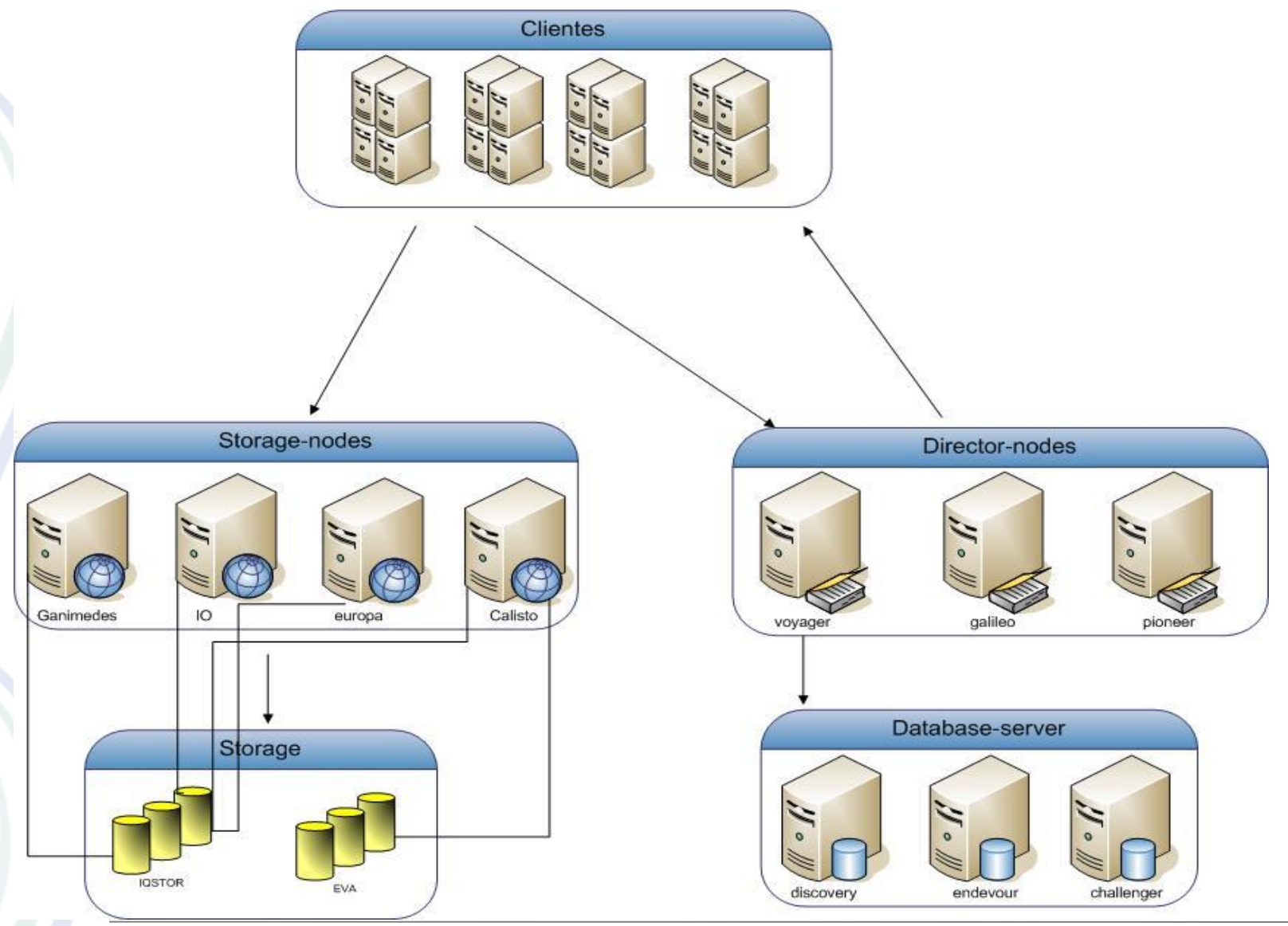

Divisão Técnica de Operação

**Slide: 22** 

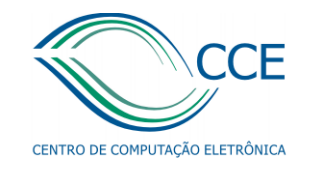

### Clusters Administrados pelo CCE

- Mamute
- Jaguar
- Cluster Puma
- Nuvem Puma
- Nanomol
- Tatu

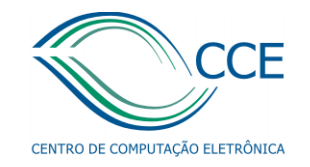

# Clusters Hospedados

- Astro (IAG Prof. Laerte)
- LHPC (Poli- Prof. Líria)
- LSI (Oncocluster) (Poli )
- Projeto Kyatera (LARC )

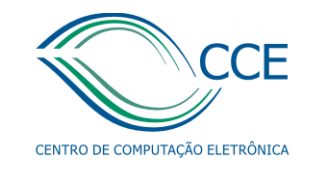

## Suporte

• Auxílio na compilação, execução e acompanhamento de performance do aplicativo no ambiente de housting.

• Orientação e dúvidas acerca de tecnologias.

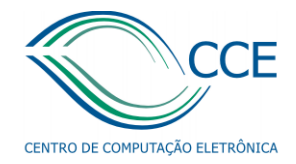

# Visão Genérica do Cluster

- 1. Storage
- 2. Base de Usuários centralizada diretórios home único e compartilhado
- 3. Autenticação ssh por chaves públicas/privadas, sem pedir senha
- 4. Compiladores otimizados
- 5. Sistema de Filas
- 6. Implementação MPI (rede) ou memória compartilhada (memória RAM).

Divisão Técnica de Operação

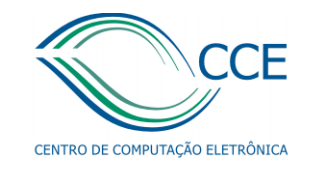

### Mamute

- Storage IBM DS4600 (fiber channel) 6TB
- FileSystem compatilhado GPFS 3.1.21
- CPU PowerPC 970MP (altivec)
- Compiladores IBM (xlc r) e gnu
- Rede myrinet Fiberchannel (aprox. 10Gbps)
- Sistema de filas LoadLeveler (compilado suporte com rede myrinet
- MPI: Mpich 1

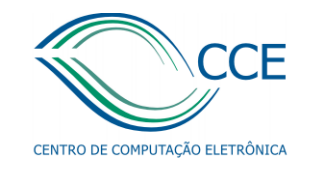

## Jaguar

- Altix 450 56 cpus Itanium 64 com 112GB SDRAM (haverá expansão em breve)
- Storage SGI (fiber Channel) 6TB
- Sistema de Filas PBS (Altair)

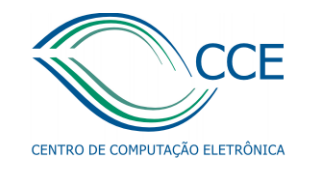

### Cluster Puma

- FileSystem Lustre 1.8.1.1
- Sistema de Filas Torque PBS / Maui
- Cpus Intel Xeon 5430
- Compiladores Intel
- Rede ethernet Gigabit
- OpenMPI 1.4 ou MPICH2
- Utiliza nós físicos, com exceção da fila flex (que tem nós virtuais)

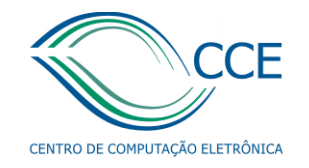

## Nuvem Puma

- OpenNebula / Debian lenny (xen 3.2.1)
- Transferência de imagens por ssh
- Deploy e teste das imagens "matriz " ocorre na puma31.

• Em breve receberemos 15TB de storage iSCSI para os sistemas puma.

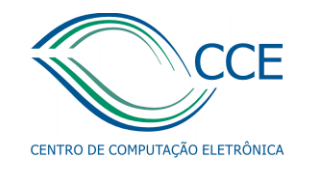

# Serviços da nuvem

- Janus
- (em implementação) Intergrade (script Lattes)
- cluster Virtual
- (em implementação) nanomol virtual
- (em implementação) VDT grid middleware

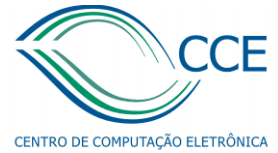

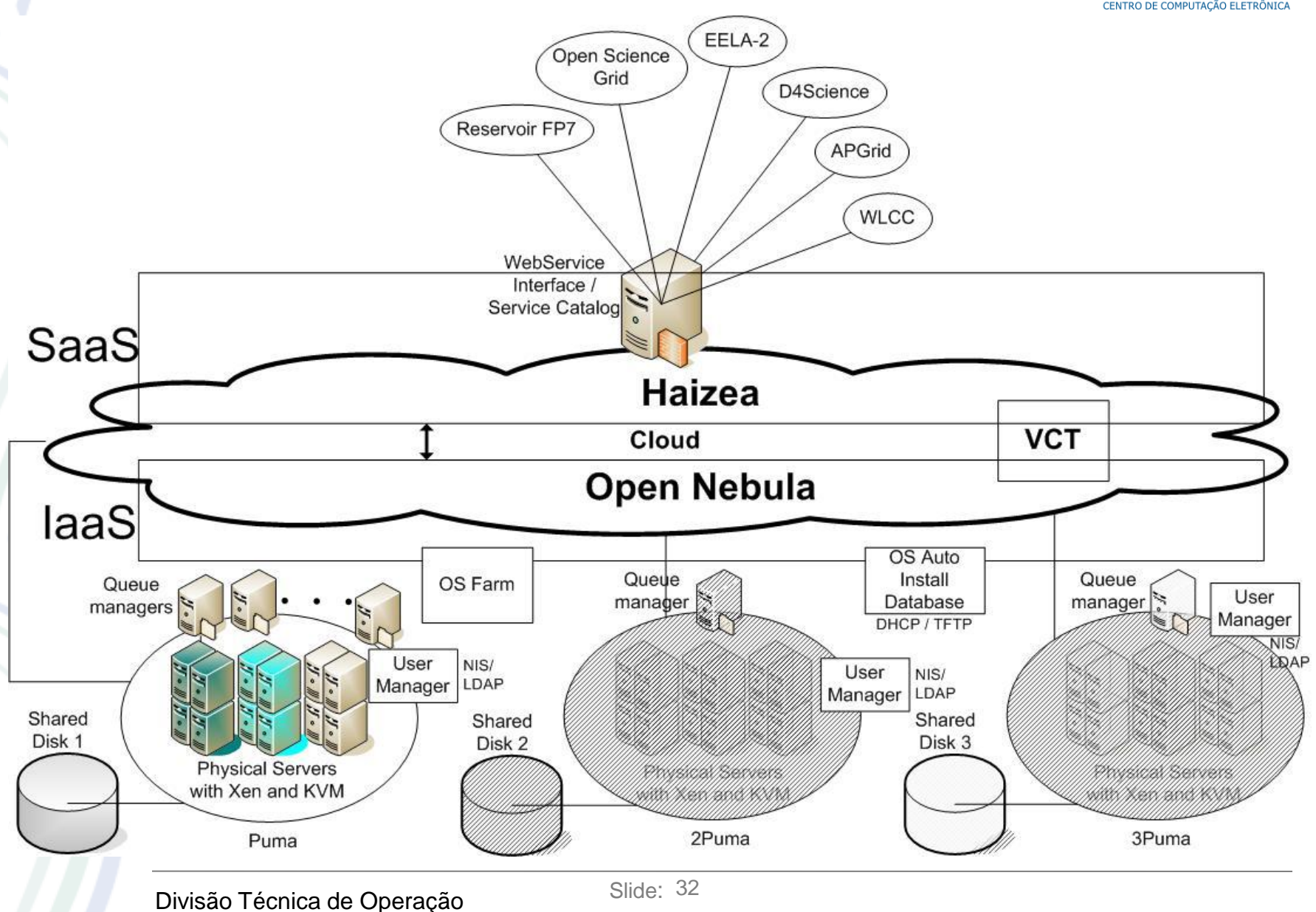

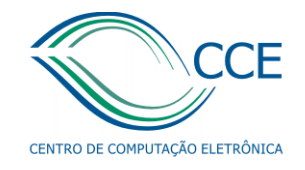

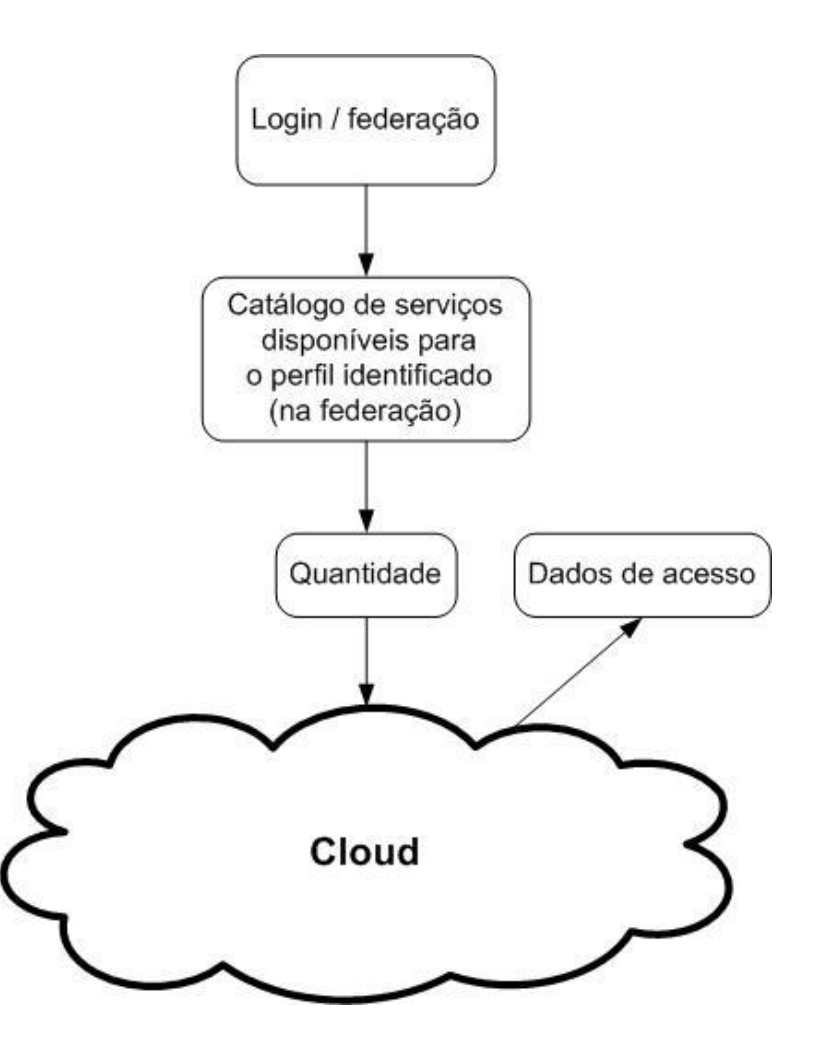

### **Computação de alto desempenho – LCCA**

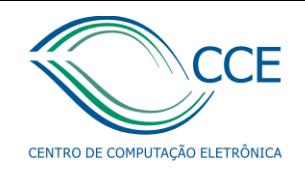

8 BladeCenter

112 lâminas (nós) com 4 CPU (PowerPC 970) 2.5 GHz e 1 disco 36 GB cada por lâmina 7 nós com 16 GB RAM (4GB/CPU) 21 nós com 8 GB RAM (2GB/CPU) 84 nós com 4 GB RAM (1GB/CPU) 3 servidores de gerenciamento 1 head node (Power 5+) 2 storage node (Power 5+) 1 switch Myrinet - 2000 com 160 portas 1 storage com 8 TB (6 TB em raid 5)

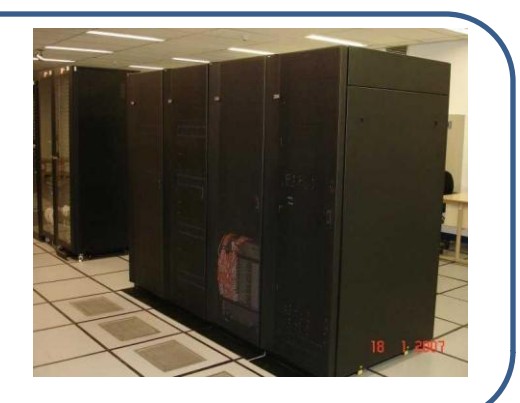

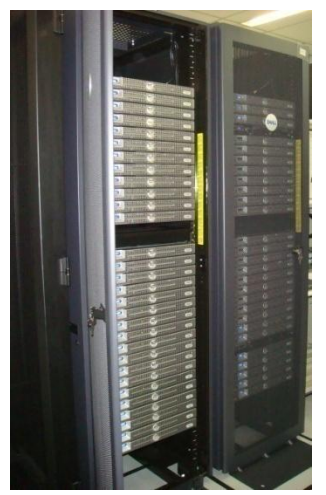

59 servidores DeLL, cada um com: . 16 GB de memória RAM . 16 CPUs Intel Xeon 2.6 GHz . 2 discos 300 GB 2 switches Gibabit-ethernet com 48 portas cada (rede de dados) 2 switches Gigabit-ethernet com 24 portas cada (rede de gerenciamento) 2 racks 2 consoles para gerenciamento de servidores

Este cluster é gerenciado por programas de livre distribuição (linux e gnu).

#### Cluster Jaguar

SGI Jaguar tem 112 GB de RAM compartilhada em uma unica imagem de sistema operacional SuSE:

> 56 CPUs Intel Itanium 2 112 GB de RAM 5 TB Storage

Sistema de filas**:** PBS Pro

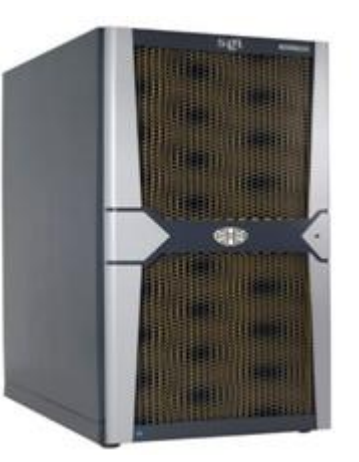

**Computação de alto desempenho – LCCA - Software**

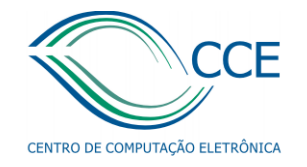

- Gaussian 03 na jaguar
- Gaussian 03 com modulo Linda para processamento paralelo na alcateia
- Compilador Intel Fortran e C 9.0 na alcateia
- Compilador Intel Fortran e C 10.0 na jaguar
- Compilador Portland Versão 6. na alcateia
- nwchem-5.1 na jaguar
- gamess na jaguar
- Programa R na jaguar e na alcateia

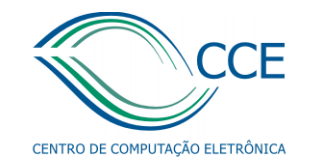

### Centro de Operações

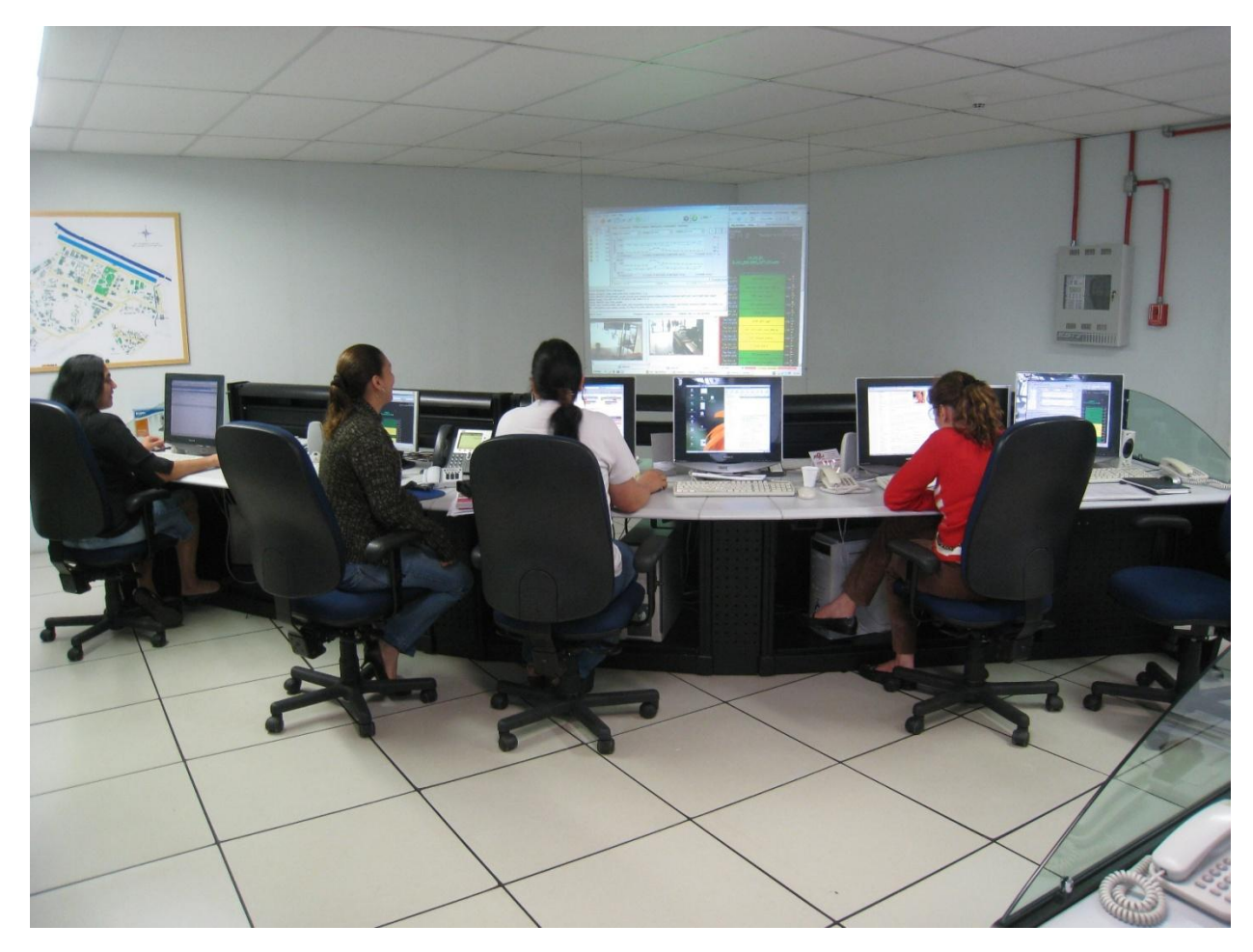

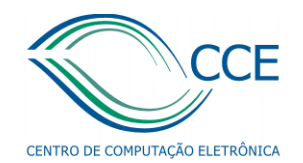

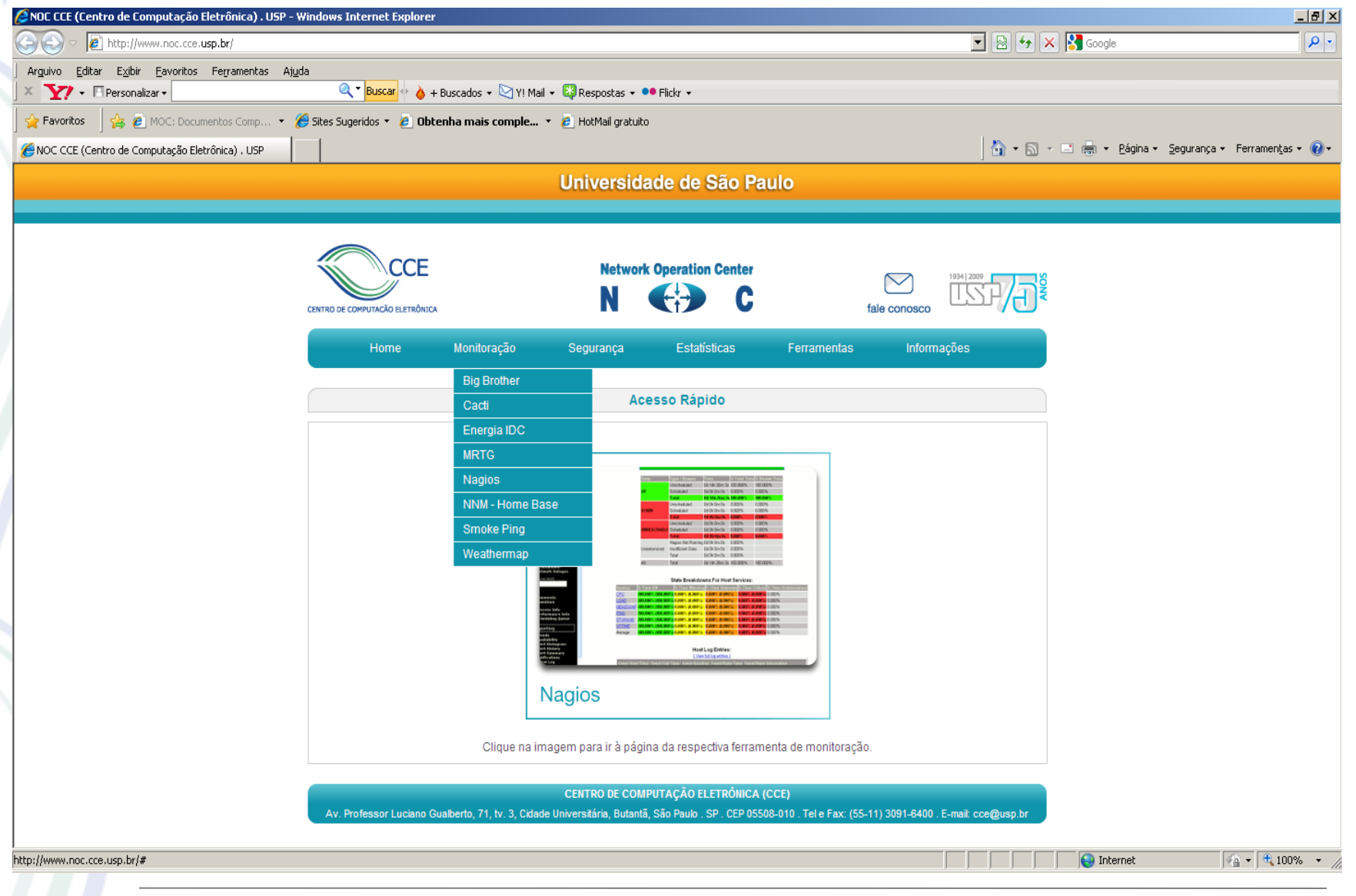

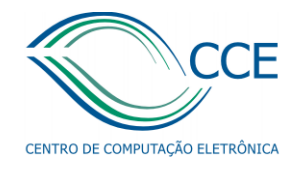

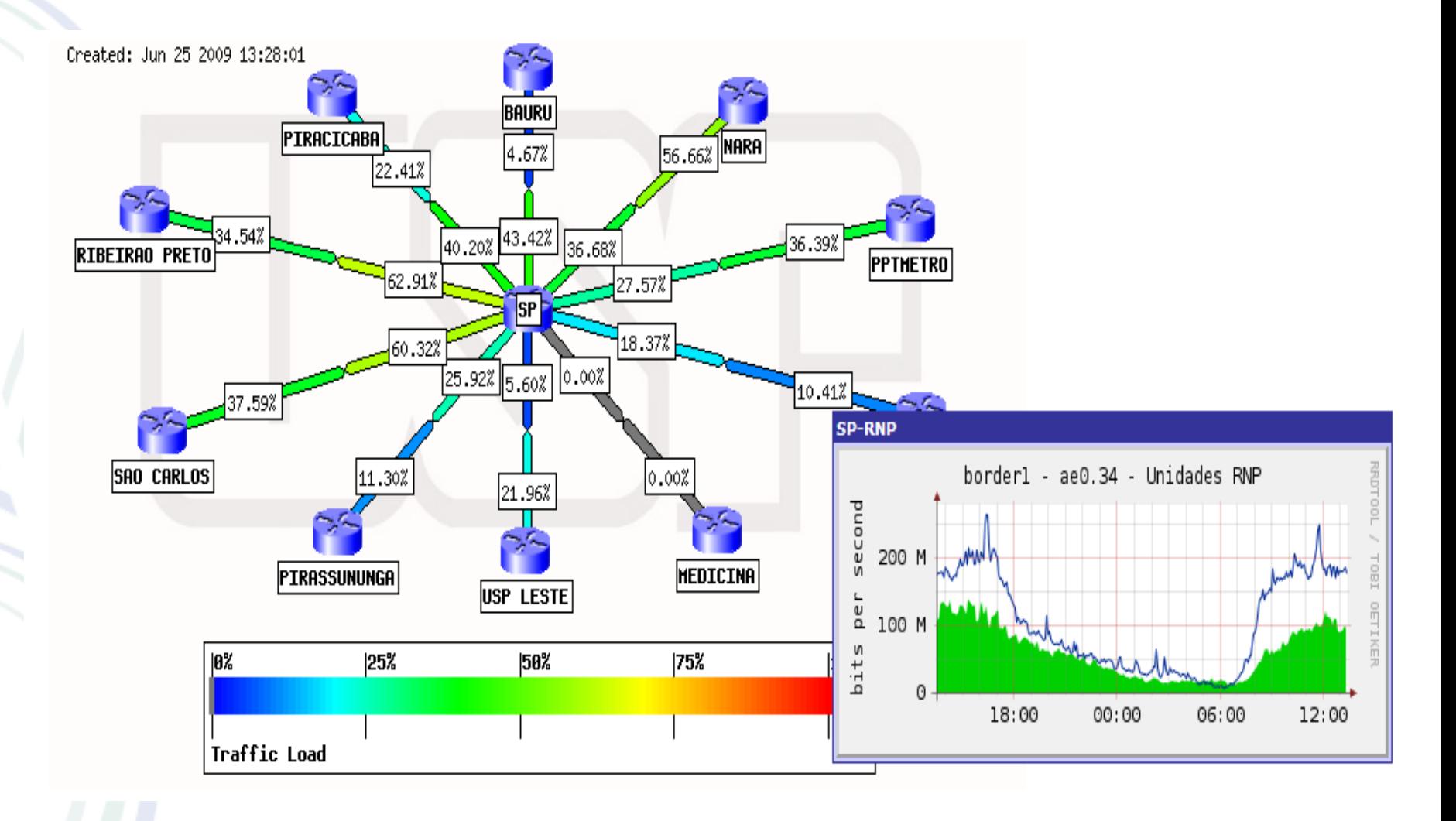

### Programas de monitoração (IDC/CCE)

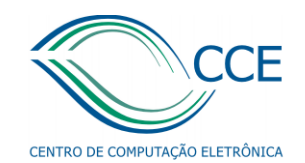

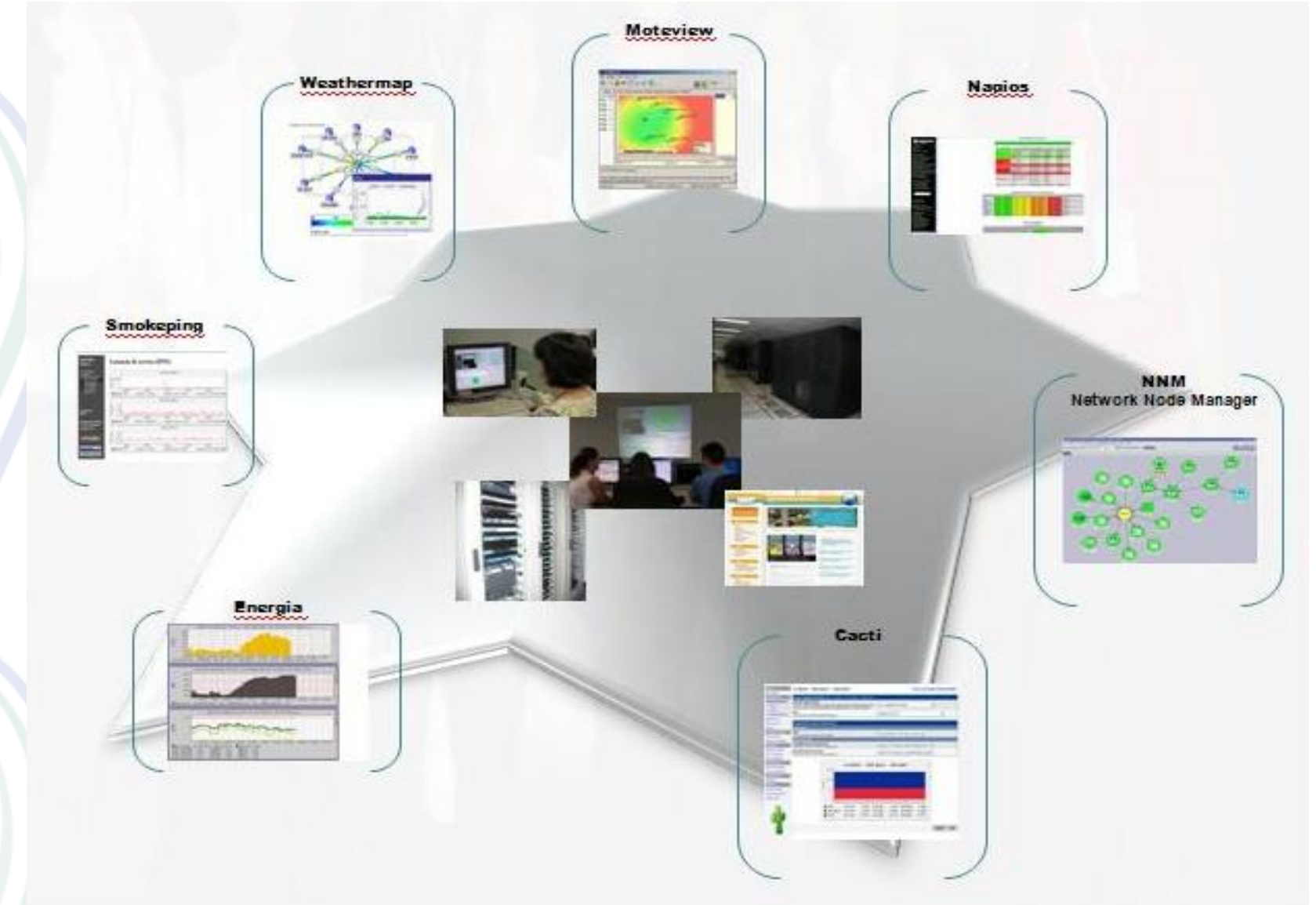

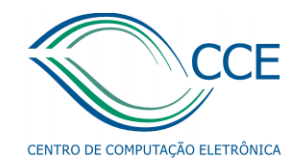

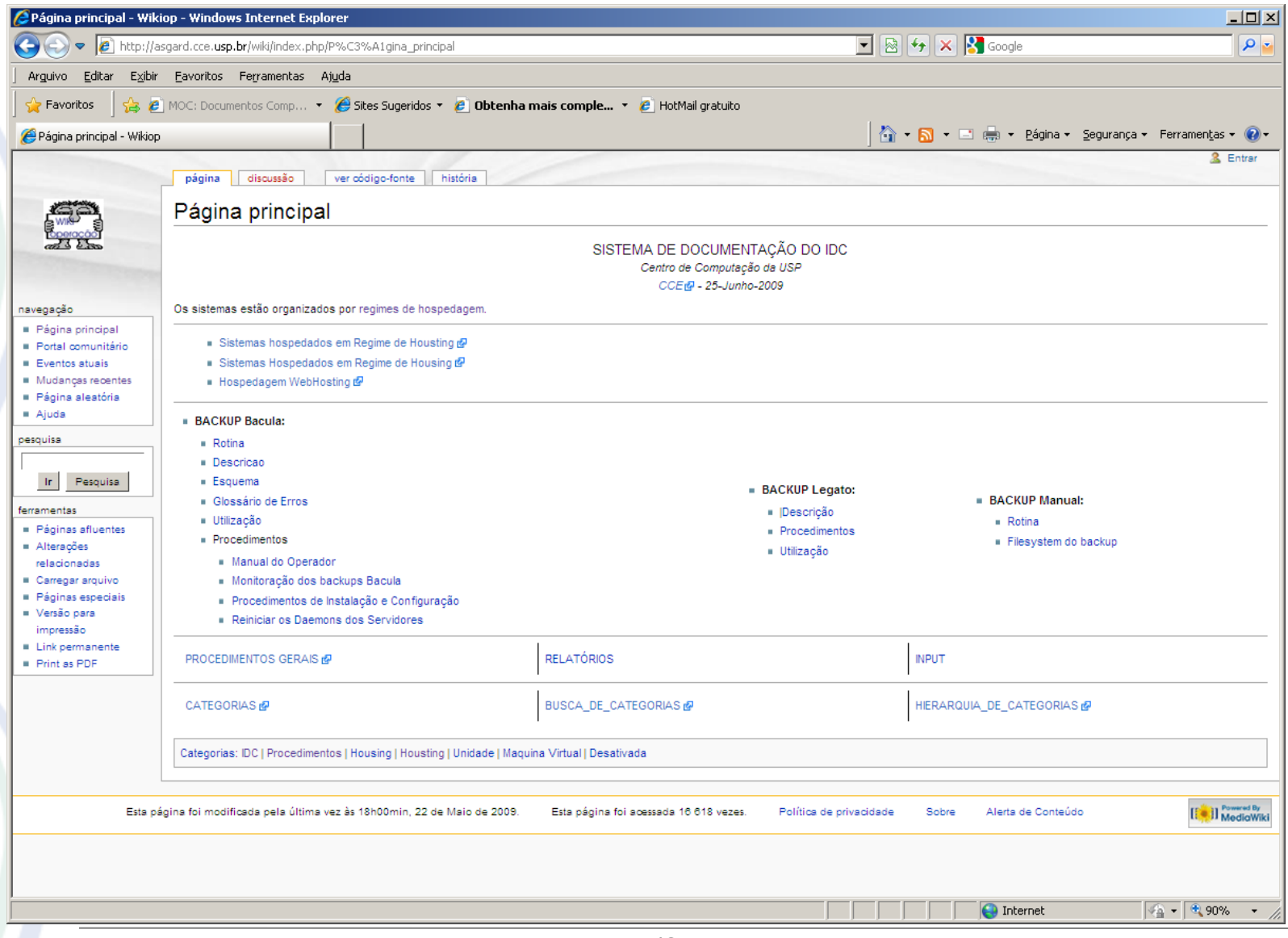